## Antrag auf Einrichtung einer MS SQL Datenbank

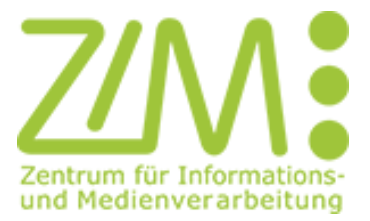

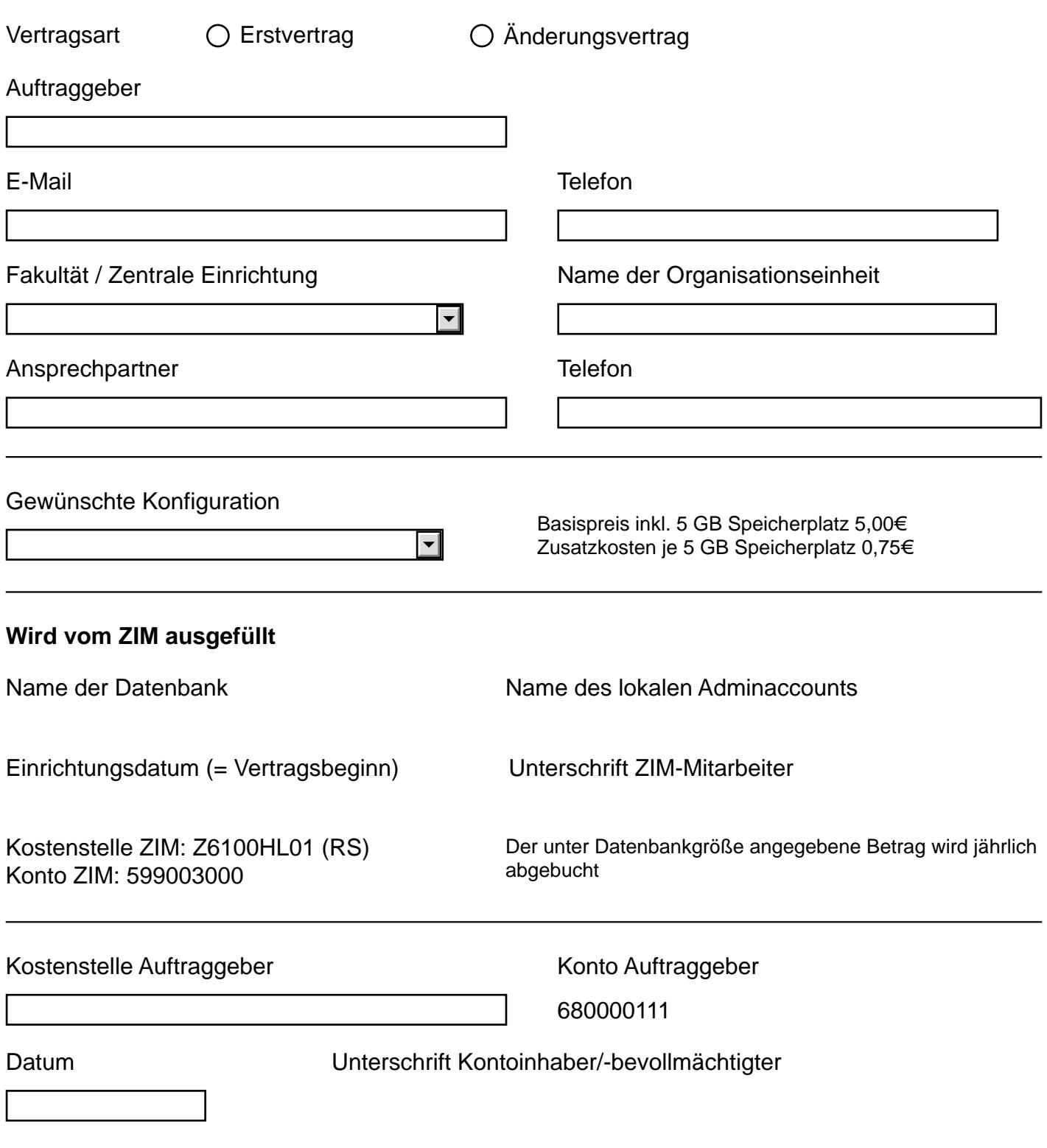

Bitte senden Sie das ausgefüllte Formular mit original Unterschrift per Hauspost an P.09.03/P.09.17.